## **Computer Lab**

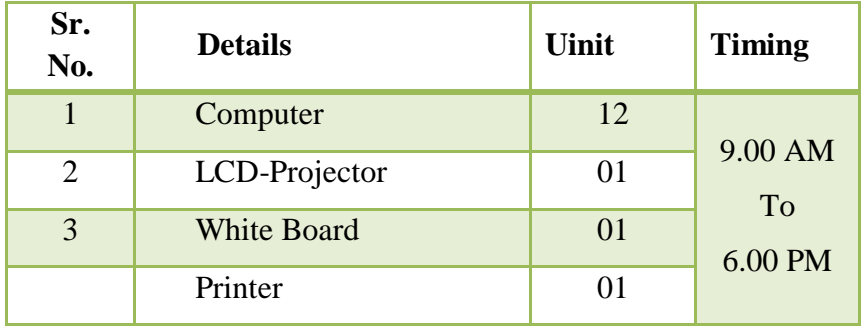

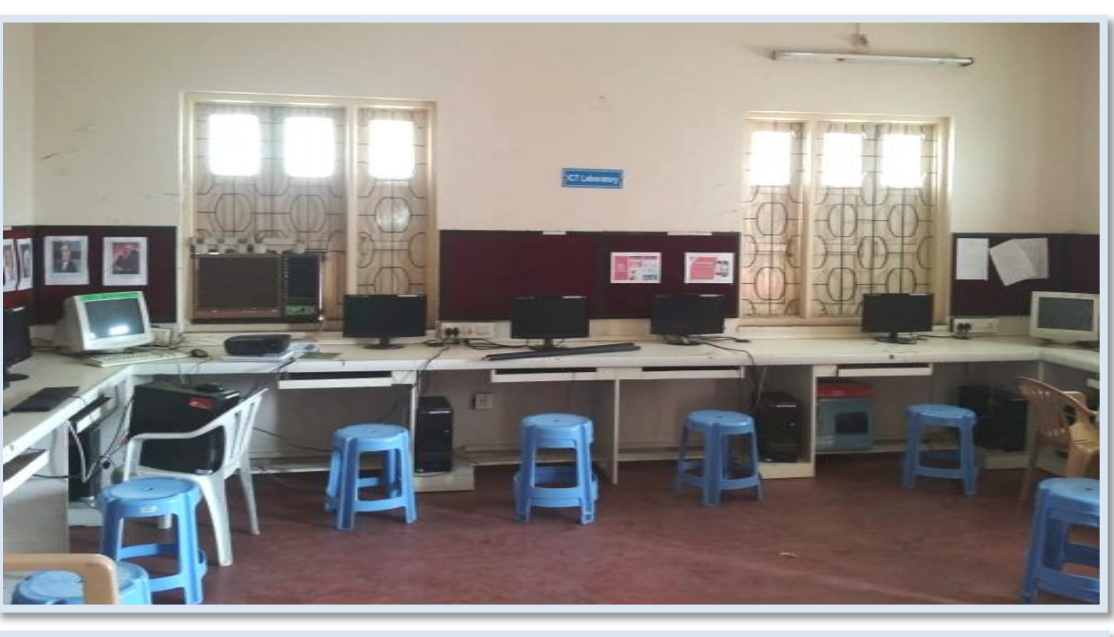

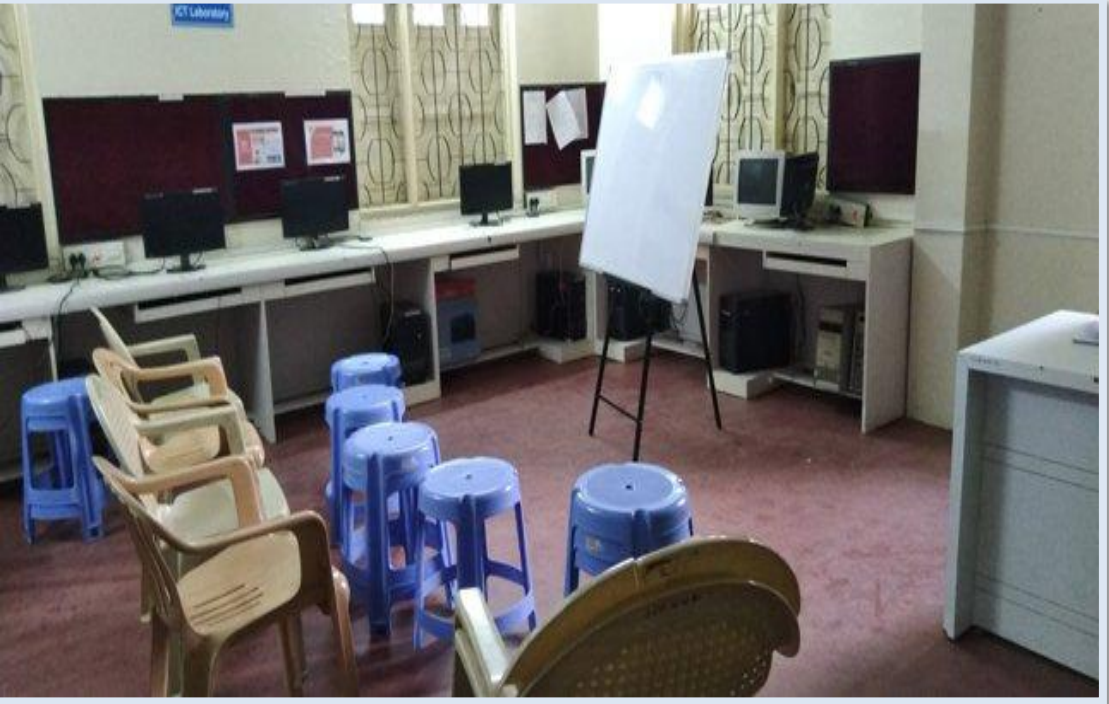